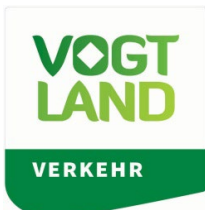

# **MEDIENINFORMATION 25. Juli 2024**

# **Das neue Schuljahr startet. Informationen rund um den Schulbeginn mit Bus und Bahn**

**Auerbach.** Am 05. August 2024 beginnt das Schuljahr 2024/2025. Rund 11.000 Schülerinnen und Schüler werden wieder täglich im Vogtlandnetz mit Bus und Bahn unterwegs sein. Unter ihnen werden sich mehr als 400 Erstklässler befinden. Auch in diesem Jahr unterstützt der Zweckverband Öffentlicher Personennahverkehr Vogtland (ZVV) die Schulanfänger im Vogtlandkreis, die ein BildungsTicket beantragt haben, bei ihrer Fahrt in die Schule. Im Rahmen der "ABC-Schützen-Trainingsfahrt" wurden Gutscheine für eine kostenlose Trainingsfahrt versandt. Der Gutschein berechtigt Eltern, Geschwister oder andere Familienangehörige zur kostenfreien Begleitung an einem Tag in der ersten Schulwoche. Um den Gutschein zu nutzen, muss dieser lediglich im Vorfeld ausgefüllt und bei Fahrtbeginn (Hin- und Rückfahrt gesondert) beim Busfahrer abgegeben werden.

# **Das BildungsTicket**

Das BildungsTicket berechtigt zur Nutzung des ÖPNV im gesamten Vogtlandnetz für den Schulweg und in der Freizeit inklusive Ferien. Voraussetzung ist, dass der Eigenanteil bezahlt wurde. Eltern sind angehalten, dies entsprechend zu prüfen und gegebenenfalls zeitnah die Zahlung nachzuholen.

# **Verkehrsinformationen zum Schuljahresbeginn**

Zum Schulstart wird es teilweise Anpassungen der Bedienzeiten im Vogtlandnetz geben. Wir bitten Schüler und Eltern ihre Verbindungen ab Montag, 05. August 2024, mittels der digitalen Auskunftsmedien des Verkehrsverbundes Vogtland (VVV), zu prüfen.

Betroffen von Fahrplanänderungen sind aktuell (Stand 25. Juli 2024) folgende Verbindungen:

Bahnverkehr:

- RB 1 zwischen Lengenfeld Falkenstein: Schienenersatzverkehr vom 01.07. bis 13.08.2024 (Schwellentausch, Gleiserneuerung)
- RB 1/ RB 5 zwischen Zwotental Kraslice: Schienenersatzverkehr vom 22.07. bis 15.10.2024 (Brückenarbeiten)
- Ab voraussichtlich 22.08.24 wird es zu Beeinträchtigungen zwischen Plauen und Herlasgrün (RB 5) kommen. Weitere Informationen werden rechtzeitig bekannt gegeben.

# Busverkehr:

- PlusBus 50 Falkenstein Neustadt: Umleitung bis voraussichtlich 02.08.2024 über Siebenhitz und Falkenstein, Gewerbegebiet; Haltestelle Falkenstein, Brandstraße wird nicht bedient
- PlusBus 80 Sperrung Unterheinsdorf: Umleitung via Gewerbegebiet bis November 2024
- Der Reichenbacher StadtBus 82 verkehrt ab 30.07.2024 und der SchulBus 801 ab 05.08.2024 aufgrund einer Baustelle auf der Cunsdorfer Straße nach Umleitungsfahrplan.
- TaktBus 63 Plauen Lengenfeld: In Altensalz wird die Bushaltestelle mit Schulbeginn an den Ortsausgang Richtung Voigtsgrün verlegt.

Weitere Informationen zu geänderten Linienwegen und Fahrplänen finden Sie unter [www.vogtlandauskunft.de/aktuelle-einschraenkungen,](http://www.vogtlandauskunft.de/aktuelle-einschraenkungen) in der App VVV mobil oder bei der Tourismus- und Verkehrszentrale Vogtland (TVZ), Servicetelefon 03744 19449.

# **Hilfestellungen zum ÖPNV**

Hinweise zum Thema Sicherheit in Bus, Bahn und Straßenbahn sowie in Fahrzeugen des freigestellten Schülerverkehrs gibt es auch im Flyer "Informationen zur Schülerbeförderung". Dieser ist in den Informations- und Servicecentern der Tourismusund Verkehrszentrale Vogtland (TVZ), den Informationsständern in den Rathäusern oder zum Download unter [www.vogtlandauskunft.de/publikationen](http://www.vogtlandauskunft.de/publikationen) erhältlich. Ebenfalls eine praktische Orientierungshilfe für alle, die mit einem

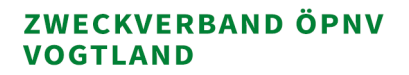

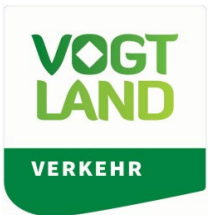

Smartphone oder Tablet im ÖPNV unterwegs sind, ist die kostenfreie App VVV mobil. Diese bietet einen Überblick zu Abfahrts- und Ankunftszeiten in Echtzeit, Verbindungen von Start- zum Zielpunkt sowie aktuelle Meldungen zu Einschränkungen oder Verspätungen. Der Begleiter in der Tasche ist dabei denkbar einfach zu bedienen:

#### **1. Startpunkt wählen**

Mittels GPS kann der aktuelle Standort direkt ausgewählt werden. Soll ein anderer Ort als Startpunkt dienen, gibt man hier die Adresse, einen markanten Punkt (z. B. Auerbach, Goetheschule) oder eine Wunschhaltestelle ein.

#### **2. Zielpunkt wählen**

Für die Zielauswahl geht man wie beim Startpunkt vor und gibt die Adresse, einen markanten Punkt oder die Wunschhaltestelle ein. Soll der aktuelle Standort als Ziel dienen, beispielsweise für die Planung der Rückreise, kann auch hier die GPS-Funktion genutzt werden.

#### **3. Zeitfenster wählen**

Zum Abschluss wählt man den Zeitpunkt der Reise. Voreingestellt ist die Verbindung, die zum Zeitpunkt der Abfrage möglich wäre. Für einen späteren Zeitpunkt kann mittels Datum und Uhrzeit das passende Angebot gefiltert werden. Im Punkt "Ab / An" wird bestimmt, ob man zur gewählten Zeit losfahren oder am Ziel ankommen möchte.

#### *\*Hinweis zur Eingabe*

*Für die Eingabe von Start- und Zielpunkt sind Alleinstellungsmerkmale wichtig. Da es im Vogtland beispielsweise mehrere Haltestellen mit der Benennung 'Rathaus' sowie Parkstraßen gibt, reicht dies als Suchkriterium nicht aus. Deswegen empfiehlt sich bei der Eingabe erst den Ort und dann die Adresse, markanten Punkt oder Wunschhaltestelle zu benennen, da so nach Region bzw. Stadt gefiltert wird.*

#### **Bildunterschrift:**

Sicher mit dem ÖPNV ins neue Schuljahr starten. © Foto: Verkehrsverbund Vogtland GmbH

# **Rückfragen bitte an:**

Zweckverband Öffentlicher Personennahverkehr Vogtland c/o Verkehrsverbund Vogtland GmbH – Marketing, Medien- und Öffentlichkeitsarbeit Göltzschtalstraße 16, 08209 Auerbach Telefon: 03744 8302-140 E-Mail[: marketing@VVVogtland.de](mailto:marketing@VVVogtland.de)